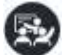

# RPC® Connect User Transition from RPC Pro

3 day course

### **COURSE OUTLINE**

- I. Review RPC Fundamentals
- II. Getting Started with RPC Connect
	- A. RPC Connect advantages
	- B. New RPC Connect software handling features
	- C. New RPC Project Explorer
	- D. Working with new tools interface
- III. Connect Setup
- IV. Data Preparation Analysis
	- A. Time, Spectral and Statistical analysis
	- B. Data analysis tools in RPC Connect
- V. Data Preparation Editing A. Time and Frequency based editing
	- B. Data editing tools in RPC Connect
- VI. Connect Model
- VII. Connect Simulate
- VIII.Connect Test
- IX. Miscellaneous Tools and Topics
	- A. Process manager
	- B. Batch processor
	- C. Frequently used tools

This course lays the foundation of how to use MTS new RPC Connect software package for data validation, analysis, lab simulations and durability test setup. The course is intended to help RPC Pro users to transition to using RPC Connect. The course discusses 6 steps of RPC testing using Connect along with some of the commonly used tools. Training devotes less time to simulation theory and more to Connect application training to help user make the seamless transition from Pro to Connect.

The course is geared towards users with some experience with Pro, and the difficulty level can be considered between the Basic and Advanced courses. It will cover some of the advanced topics commonly used, but a user should attend the RPC Connect Advanced course for learning much more complex testing methods.

## Who should attend

Experienced engineers, test operators or technicians with some related RPC test experience. The course will provide the training necessary to allow simulation operators to understand simulation process in Connect and make the transition from Pro to Connect. New users with no past RPC experience are recommended to attend the RPC Connect Basic course.

### **Prerequisites**

Students should have some experience prior to attending this course in using the MTS 793 and RPC Pro applications along with a working knowledge of the current Microsoft operating system. All prerequisites are the students' responsibility.

## Component RPC Connect Software Operation

### 3 day course

### **COURSE OUTLINE**

- I. cRPC Connect Fundamentals
	- A. What is RPC?
	- B. The six steps of RPC
	- C. Why RPC?
- II. Getting Started with cRPC Connect Layout
- III. Data Preparation Analysis A. Import and data analysis tools in cRPC B. Visual inspection
	- C. Time, Spectral, and Statistical analysis
- IV. Channel Setup
	- A. Networking and configuring hardware
- B. Drive and Response channels configuring
- V. Measure & Evaluate System Behavior (FRF)
- VI. Invert and Prepare the FRF A. Control band selection
- VII. Iterate
	- A. Understanding iteration process
	- B. Convergence and divergence
	- C. Time, frequency, and amplitude analysis
- VIII. Run Durability Test
	- A. Defining test sequences
	- B. Point by Point Monitoring

This course shares the same lecture materials as the RPC Connect Basic Software Operation course. However, the training covers only essential basic simulation theory and devotes more time on cRPC Connect application training, following step-by-step procedures. PC-based hands-on exercises use simplified examples. The pace of the hands-on exercises is intentionally slower to ensure basic proficiency of all students. This class is not sufficient preparation for the RPC Connect Advanced class.

## Who should attend

Entry-level engineers or experienced technicians with some related experience. The course will provide the training necessary to allow simulation operators to understand simulation concepts and run cRPC Connect software.

### **Prerequisites**

Students should have some experience prior to attending this course in using the MTS 793 application and a working knowledge of the current Microsoft operating system. All prerequisites are the students' responsibility.e students' responsibility.

*Optional Materials – The instructor may provide handouts for self-guided study or cover the following during class, as time and class interest permits.*

- *» Advanced Analysis & Editing Tools*
- *» FRF Diagnostic Tools*
- *» Fatigue Tools*